Adobe Photoshop 2021 (Version 22.4.1) keygen.exe Free Download [Updated] 2022

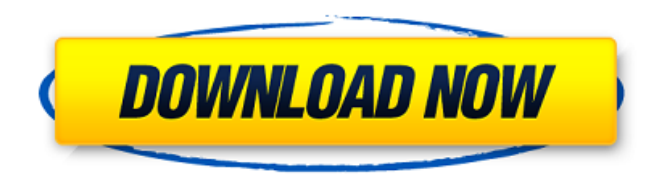

## **Adobe Photoshop 2021 (Version 22.4.1) Crack + Download X64 [Updated-2022]**

\* Adobe Photoshop Elements 10 Although we discuss Photoshop Elements in the list of recommended programs, you might want to consider downloading Adobe Photoshop CS6 if you want to start creating some of your own graphic art. As of this writing, Photoshop Elements 10 is not available for Macintosh computers, so it's not in the list.

### **Adobe Photoshop 2021 (Version 22.4.1) Crack+ Product Key Full Download PC/Windows**

In this page, we'll cover tools that aren't in the basic user menu. Folio, a Photoshop alternative Colorspaces Colorspaces The default colorspace of every image is sRGB. All colors that are displayed on a screen (monitor, cell phone, television, etc.) are displayed using the sRGB standard colorspace. If you load an image that was created in another colorspace into Photoshop Elements, it will convert the colors in that image into the colors in the image that you chose when you created it. But what if you don't want to convert the colors, or if you want the colors to stay how they are? You can change the colorspace of the image after you have saved it to different file formats. You can also change the colorspace before you save the file, but this is not recommended because it may prevent the image from being opened in the future. Go to the Window menu and click on "Files". Click on the "File" menu and choose "Save as..." Browse to the file you want to work on. On the left side of the Save as window, click on "Open" or on the "File Type" box to change the file format. Click on the format you want to use for the image. For example, to make an image RGB, you would click on "RGB". Clicking on "Photoshop.jpg" would make the image JPG. And that's it. When you open this image, it will appear in the colors of the file format you chose. There are a few different ways to create colorspaces. You can convert the image colors to a specific colorspace (we use it to create images in Adobe RGB) or to various colorspaces you've created by using the Colorspaces tools. Tools You can perform some of the same tasks in Elements by using the same tools as Photoshop. However, you

may have to click repeatedly on the same menu item to perform some functions. We'll show you the new tools (Elements version) for the same functions as Photoshop (as well as some new, but important tools). For example, you might not even know that the Lasso tool works in Elements. Cut and paste Copy and Paste Adobe Elements uses Copy and Paste to move, copy, and paste pixels from one image to another. a681f4349e

## **Adobe Photoshop 2021 (Version 22.4.1) PC/Windows**

Erwan Alary Erwan Alary (; born 6 August 1971) is a former professional footballer from Luxembourg. As a player, he was predominantly a central midfielder. Alary was notable for his consistency, consistency and for his scoring rate, he was a highly sought-after signing when he joined FC Vichy in 1996. His speed and technique endeared him to fans, though his abrasive play off the ball was criticized. Alary left for Belgian club Standard Liège in 2000. He soon returned to Luxembourg after a season with Standard Liège, signing with CS Oberkampf and in 2006 he signed for Metz. After six successful years at Metz, he signed for Amiens. On 25 October 2014, he announced his retirement. A tall, lanky and speedy playmaker, Alary was always an outstanding technician with plenty of tricks up his sleeve. Although he lacked the big goals in his haul, he was a competitor and a creative and consistent performer. He is also the cousin of former Luxembourg international and current Club Brugge B-Team coach Ilie Dumitrescu. Erwan Alary made his debut for the Luxembourg national team on 15 September 1993 against Austria. He was included in the squad that took part at the 1998 FIFA World Cup and was the only Luxembourg player to play in that tournament. His last match for Luxembourg was on 30 May 2001 against Hungary. References External links Category:1971 births Category:Living people Category:Luxembourgian footballers Category:Association football midfielders Category:Luxembourgian expatriate footballers Category:Expatriate footballers in Belgium Category:Luxembourg international footballers Category:Luxembourg under-21 international footballers Category:FC Villemont players Category:FC Liège players Category:Standard Liège players Category:CS Oberliga players Category:CS Oberthur players Category:Ligue 1 players Category:Expatriate footballers in France Category:K.V. Kortrijk players Category:K.S.V. Roeselare players Category:FC Metz players Category:Amiens SC players Category:Luxembourg National Division players Category:Sportspeople from Luxembourg City Category:Footballers at the 1996 Summer Olympics Category:1998 FIFA World Cup playersThe

### **What's New in the Adobe Photoshop 2021 (Version 22.4.1)?**

In this tutorial, you will learn how to paint with a free Photoshop brush. Don't forget to share with us your experiences in the comments section below and subscribe to our channel for weekly tutorials. Learn more about brush types and other Photoshop brushes in Adobe Photoshop Elements 12. Play the video for a better understanding. [Music] In the tools palette, choose Filter > Blur > Gaussian Blur. We can use Gaussian blur for removing the edges of a shape. We need to make the edges more blurred because the image has sharp edges. Apply a Gaussian blur of 40 pixels. Don't change the brightness and contrast as well. We have already added this filter. Increase the filter size to 50% and click OK. Because our image now has a blurred effect, we can use the clone tool to copy some of the blurred pixels and paste them back into the image. Now we will replace the blurred layer with another and paint with the Brush Tool. We can use the Brush tool to paint with a brush. To do this, choose a brush of any size and shape. Then we can change the size of the brush by simply dragging the side of the brush. We can get a brush of any size or shape by choosing the Brush preset. Here we will use the New Brush option. The brush is defaultized to be 28 pixels. We can click in the image and drag to paint. Let's paint with a small size brush of 10 pixels. Click with the left mouse button and drag. Let's increase the size of the brush. Click with the right mouse button and drag. Let's paint the image again with a much larger size brush of 100 pixels. Click with the left mouse button and drag. The brush is now very large. This brush, which we are painting with, is also called

a "Pattern Brush." Click with the right mouse button and drag. The brush is too large again. Let's make the brush smaller. Click with the right mouse button and drag. We now want to paint the edges of the lamp. Click with the left mouse button and drag. Let's paint with a large brush of 80 pixels. Click with the left mouse button and drag. The brush is too large again. Let's make the brush smaller.

# **System Requirements:**

Minimum: Windows XP (SP3) with DirectX 9 8 GB free hard disk space 16 GB of RAM (64-bit OS) DirectX 9.0c/Dx11 High-end Video Card: NVIDIA GeForce 6800 or ATI Radeon X1950 XTX Windows XP Supported Video Cards: NVIDIA GeForce GTX 460 AMD Radeon

Related links:

<https://sehatmudaalami65.com/adobe-photoshop-2020-version-21-full-version-mac-win-updated/> <https://www.aeronauticalelectric.com/sites/default/files/webform/Photoshop-CS4.pdf> [https://onatrazinjega.net/wp-content/uploads/2022/06/Photoshop\\_2022\\_Version\\_2341-1.pdf](https://onatrazinjega.net/wp-content/uploads/2022/06/Photoshop_2022_Version_2341-1.pdf) <https://rocketchanson.com/advert/adobe-photoshop-2022-version-23-0-2-crack-pc-windows-latest/> <https://thefpds.org/2022/06/30/photoshop-2021-version-22-3-1-free-download-mac-win/> <https://aboutdance.com.ua/advert/photoshop-2022-version-23-0-crack-exe-file-final-2022/> [https://giessener-daemmstoffe.de/wp](https://giessener-daemmstoffe.de/wp-content/uploads/2022/06/Adobe_Photoshop_CC_2018_Keygen_Crack_Setup___Download.pdf)[content/uploads/2022/06/Adobe\\_Photoshop\\_CC\\_2018\\_Keygen\\_Crack\\_Setup\\_\\_\\_Download.pdf](https://giessener-daemmstoffe.de/wp-content/uploads/2022/06/Adobe_Photoshop_CC_2018_Keygen_Crack_Setup___Download.pdf) <http://www.chandabags.com/adobe-photoshop-2021-version-22-1-0-install-crack-activation-code-with-keygen-free/> <http://www.ajgroup.id/?p=29985> <https://www.webcard.irish/photoshop-2021-version-22-4-3-with-license-key-serial-key-3264bit/> <https://topnotchjobboard.com/system/files/webform/resume/chanad216.pdf> <http://touchdownhotels.com/adobe-photoshop-2022-version-23-0-keygen-license-code-keygen-download-2022/> <http://agrit.net/2022/06/photoshop-express-crack-mega-torrent-activation-code-updated-2022/> <https://www.pickupevent.com/photoshop-2021-version-22-activation-free-download-mac-win/> <https://electricnews.fr/wp-content/uploads/2022/06/walgary.pdf> [https://meuconhecimentomeutesouro.com/wp-content/uploads/2022/06/Adobe\\_Photoshop\\_CS5-1.pdf](https://meuconhecimentomeutesouro.com/wp-content/uploads/2022/06/Adobe_Photoshop_CS5-1.pdf) [https://techtransferhub.com/wp-content/uploads/2022/06/Photoshop\\_2022\\_Version\\_2311\\_Crack\\_With\\_Serial\\_Number\\_\\_Activatio](https://techtransferhub.com/wp-content/uploads/2022/06/Photoshop_2022_Version_2311_Crack_With_Serial_Number__Activation_Code_With_Keygen_Free_Dow.pdf) [n\\_Code\\_With\\_Keygen\\_Free\\_Dow.pdf](https://techtransferhub.com/wp-content/uploads/2022/06/Photoshop_2022_Version_2311_Crack_With_Serial_Number__Activation_Code_With_Keygen_Free_Dow.pdf) <https://emealjobs.nttdata.com/pt-pt/system/files/webform/gneicour964.pdf> <https://paddlealberta.org/wp-content/uploads/2022/06/sabtar.pdf> <https://www.mil-spec-industries.com/system/files/webform/leonwai460.pdf>